HP-25C

# **HP-25C Quick Reference**

# A. Thimet

## **Memory & Display**

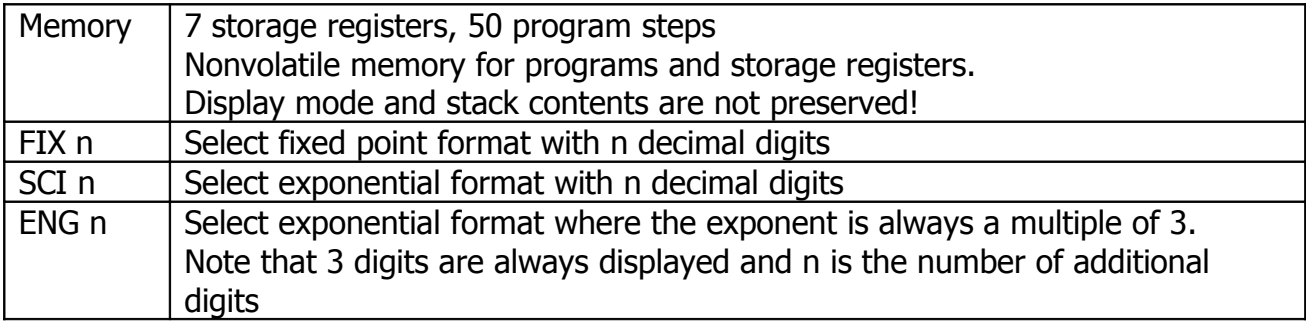

#### **Clearing Data**

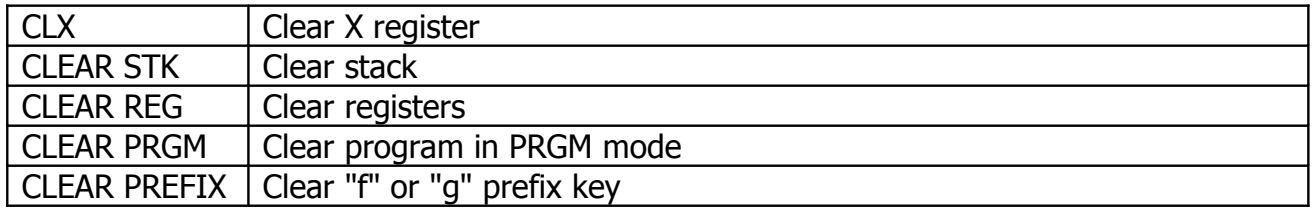

#### **Storage & Functions**

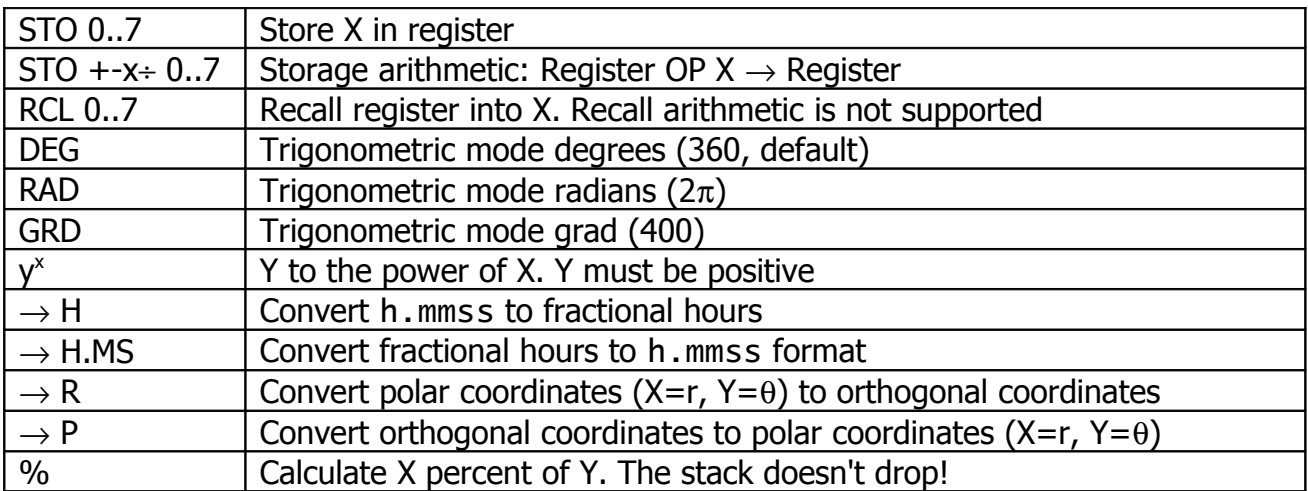

### **Statistics**

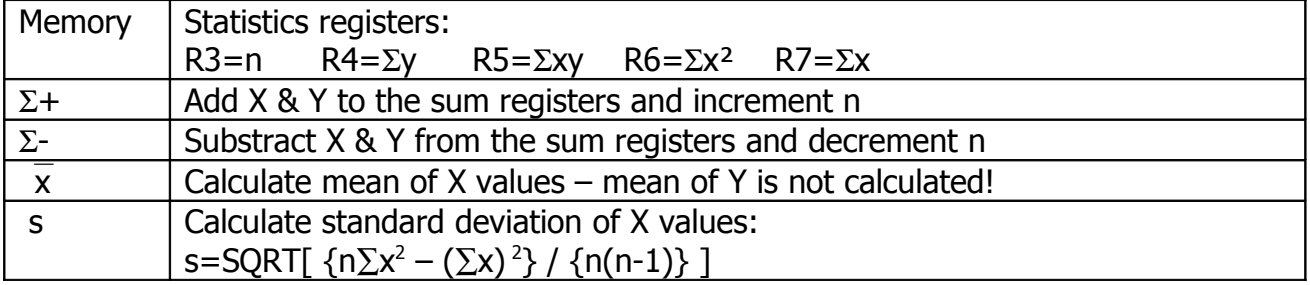

HP-25C

# **Programming**

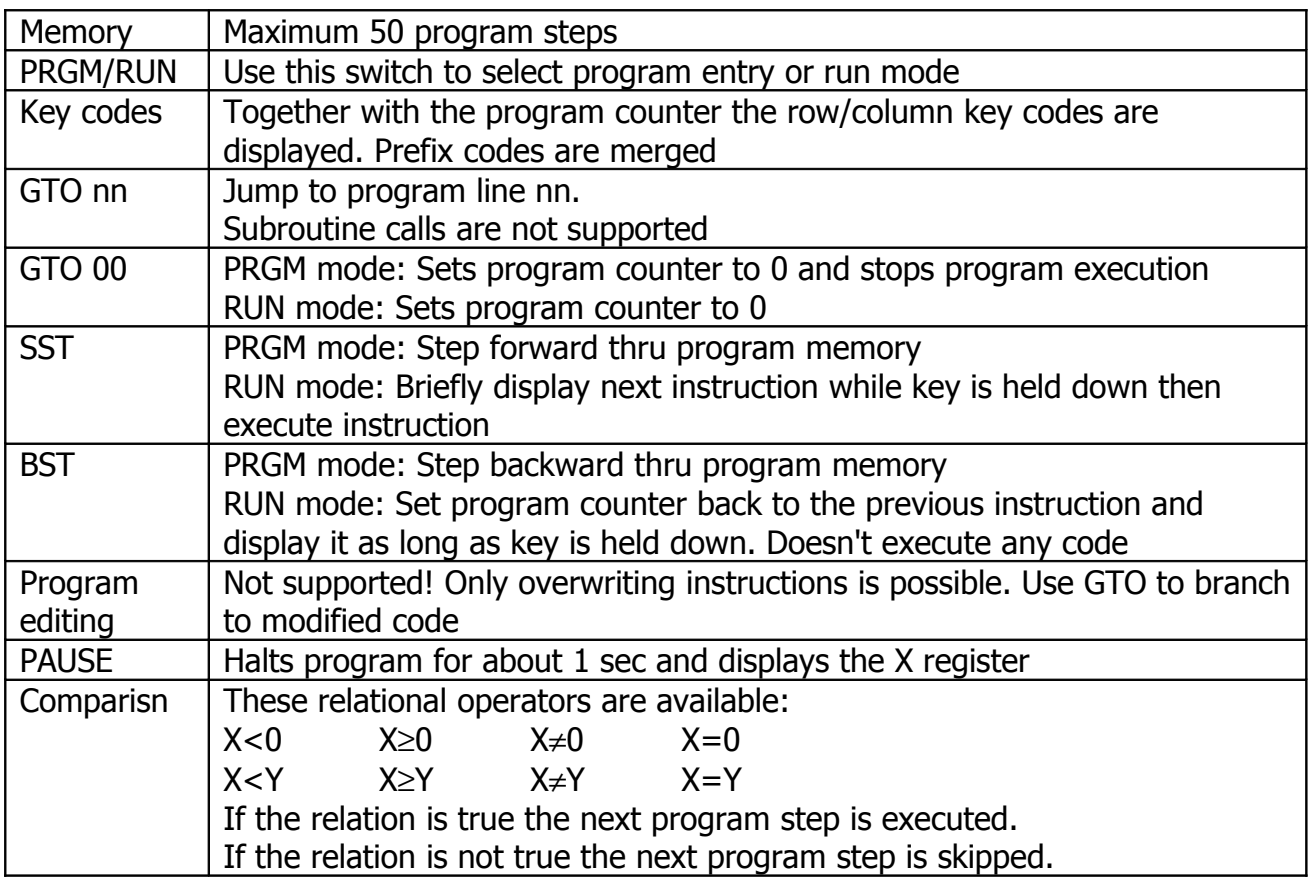